# The University of Sheffield ACS6101 Foundations of Control Systems Week 5 Assignment

Paulo Roberto Loma Marconi <prlomarconi1@sheffield.ac.uk>

November 4, 2018

## 1 Question 1

The aim of this task is to design a digital controlled system with some requirements, small steady state error, small settling time, minimum input action, and minimum overshoot.

The plant to be studied is,

$$
G_p(s) = \frac{0.04(s+1)}{s^2 + 0.2s + 0.04}
$$
 (1)

and the digital controller should have the form,

$$
D(z) = K \frac{z - A}{z - B} \tag{2}
$$

Fig[.1](#page-0-0) shows that the plant is very slow with a big overshoot. A phase margin  $(PM)$  of 60° can be the unique requirement. As long as the compensated phase margin is around that value, the settling time and overshoot should be minimized as much as possible.

<span id="page-0-0"></span>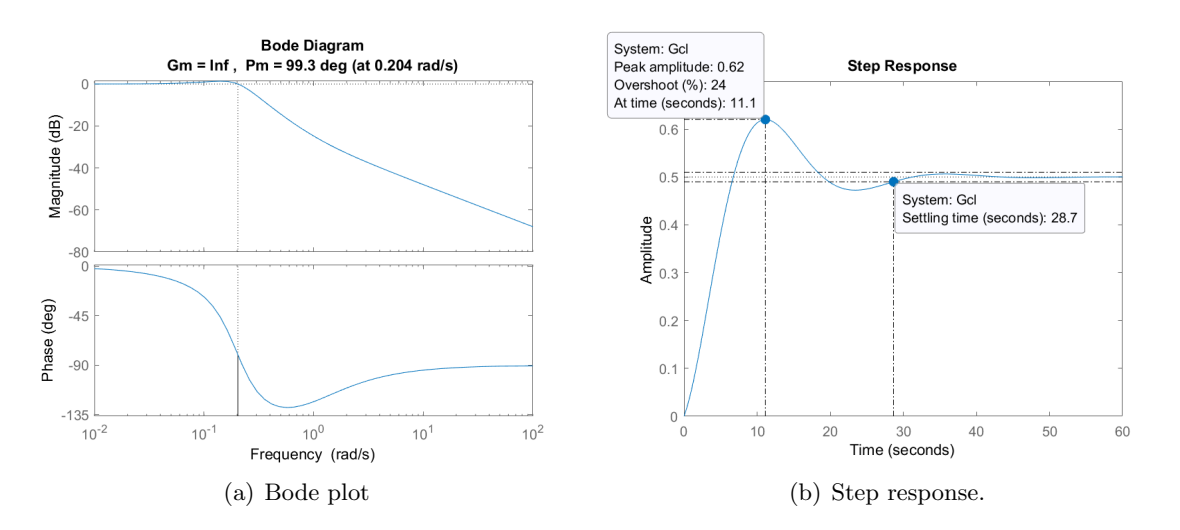

Figure 1: Evaluation of the plant Gp

#### 1.1 Phase-Lead compensator

The selected compensator can be written as follows,

$$
G_c = K_c \frac{s+z}{s+p}, \quad |z| \le |p| \tag{3}
$$

**Step 1.** Calculate a gain K that satisfies the desired phase margin  $PM_d = 60^{\circ}$ . Applying the angle condition for a  $PM_d$  over  $G_p$ ,

$$
\angle G_p(j\omega_c') = PM_d - 180^\circ
$$
  
\n
$$
\angle G_p(j\omega_c') = 60^\circ - 180^\circ
$$
  
\n
$$
\angle G_p(j\omega_c') = -120^\circ
$$
\n(4)

where  $\omega_c'$  is the new crossover frequency for the desired phase margin  $PM_d = 60^{\circ}$ .

Using the bode plot of  $G_p$ , Fig. [2a](#page-1-0), the logarithm gain at  $-120^{\circ}$  is  $-8.02 \, dB$ , so the gain K can be calculated as follows,

$$
20\log_{10} K = |-8.02|
$$
  
 
$$
K = 2.52
$$
 (5)

Therefore, the uncompensated  $G_p$  that satisfies the desired phase margin is,

$$
G_{p1} = K G_p
$$
  
\n
$$
G_{p1} = 2.52 \frac{0.04(s+1)}{s^2 + 0.2s + 0.04}
$$
\n(6)

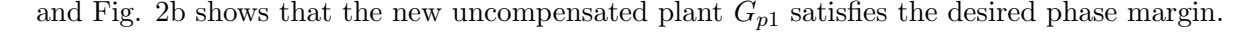

<span id="page-1-0"></span>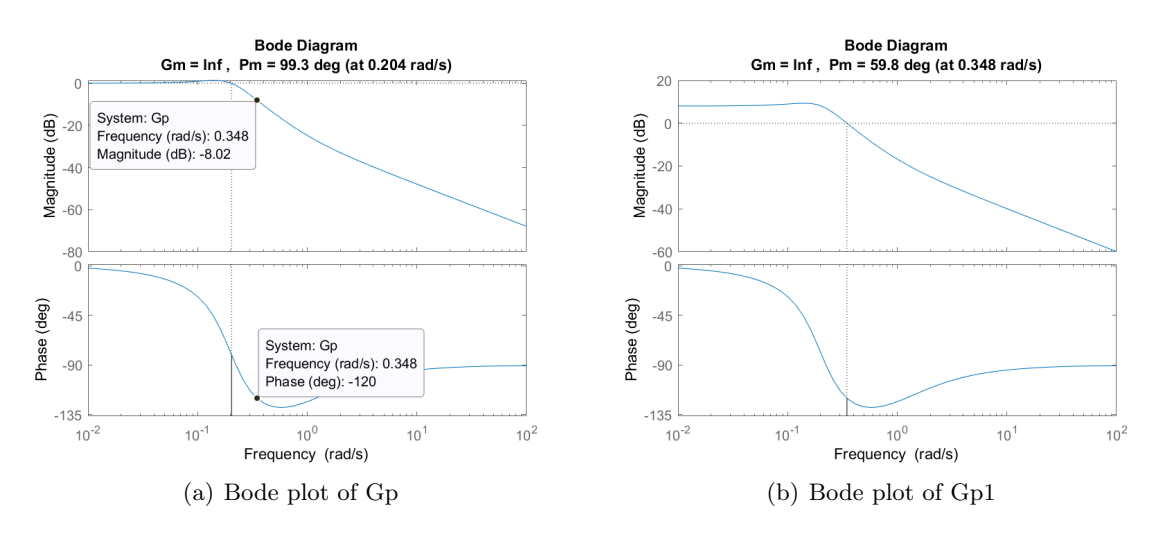

Figure 2: Evaluation of the plant Gp and Gp1

The following Matlab scripts simulates the previous results.

```
%% ========================================================================
% ---- ACS6101 Assignment week 5
% ---- Registration number: 180123717
% ---- Name : Paulo Roberto Loma Marconi
% ---- 03/11/2018
%% === Question 1 =========================================================
clear; clc; close all; % clean previous data in order to avoid erros.
%% plant Gp
s = tf('s') ;
Gp = 0.04*(s+1)/(s^2+0.2*s+0.04); % uncompensated plant
fig = figure(1);margin (Gp); % calculates the phase margin and gain margin at their frequencies
[Gm, Pm, Wcg, Wcp] = margin(Gp);Gcl = feedback(Gp,1); % closed-loop of the uncompensated plant
```

```
saveas (fig, 'Q1_Gp_margin.png');
fig = figure(2);
step (Gcl); % step response to the closed-loop system
stepinfo (Gcl) % system performance values
saveas (fig, 'Q1_Gp_step.png');
%% Design requirements
PO = 10; % percentage overshoot
zeta = \log(100/P0)/sqrt(pi^2+ (log(100/P0))^2); % damping ratio
PM_d = round(100*zeta) + 1; % desired PM
%% Obtaining the gain K that meets the desired PM_d
K = 10^{\circ}(8.03/20); % the gain 8.03 obtained from the bode plot
Gp1 = K*Gp; % new uncompensated plant
fig = figure(11);margin (Gp1);
saveas (fig, 'Q1_Gp1_K_margin.png');
```
**Step 2.** The digital uncompensated plant  $G_{z1}$  of  $G_{p1}$  can be calculated using a zero-order holder with a sampling time  $T_s = 0.01$ .

$$
G_{z1} = 1.01 \cdot 10^{-3} \frac{z - 0.99}{z^2 - 1.99z + 0.99}
$$
 (7)

<span id="page-2-0"></span>In Fig. [3](#page-2-0) it can be seen that the continuous and discrete plant are almost similar. Also, the settling time has been reduced but the steady state error is too big.

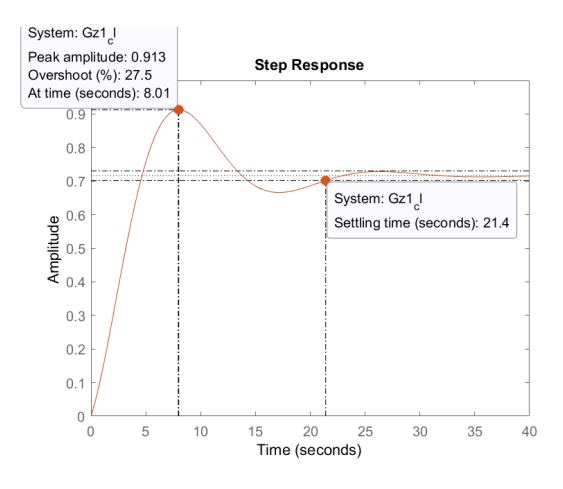

Figure 3: Step response of Gz1 and Gp1

The following Matlab scripts simulates the previous results.

```
%% Digital uncompensated system with the new gain K
Ts = 0.01; % sampling time
Gz1 = c2d (Gp1, Ts, 'zoh'); % convert the continuos time plant Gp2 to the
% discrete time domain with the zero order holder
Gp1_c1 = feedback(Gp1,1); % closed-loop system in continuous timeGz1_c1 = feedback(Gz1,1); % closed-loop system in discrete timefig = figure(3);
step (Gp1_cl, Gz1_cl); % step response of both continuos and discrete systems
saveas (fig, 'Q1_Gpz_K_step.png');
stepinfo (Gz1_cl) % system performance values
```
**Step 3.** With the desired phase margin, the value of  $\beta$  can be calculated as follows,

$$
PM_{act} - PM_d + \theta = \arctan\frac{\beta - 1}{2\sqrt{\beta}}
$$
\n<sup>(8)</sup>

where  $PM_{act}$  is the actual phase margin of the uncompensated plant  $G_{p1}$ , and  $\theta$  is a factor of correction.

After some operations,

$$
\beta^2 - \beta [2 + 4(\tan(PM_d - PM_{act} + \theta))] + 1 = 0
$$

<span id="page-3-0"></span>if  $\theta = 6^{\circ}$ ,  $PM_d = 60^{\circ}$ , and  $PM_{act} = 61.25^{\circ}$  obtained from Fig. [4.](#page-3-0) The  $\beta$  will be,

$$
\beta=1.18
$$

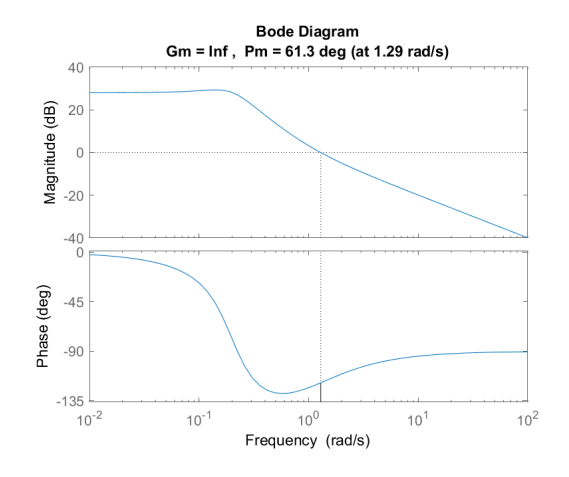

Figure 4: Bode plot of Gp2

**Step 4.** Now, the crossover over frequency  $\omega_c$  needs to be calculated using the following gain condition formula,

$$
|G_{p1}(j\omega_c)| = \frac{1}{\sqrt{\beta}}\tag{9}
$$

if we use the peak magnitude  $M_{pc}$  relation,

$$
M_{pc} = \frac{1}{\sqrt{\beta}}\tag{10}
$$

and using getGainCrossover(Gp2,Mpc) command on Matlab,

$$
\omega_c=1.37\ rad/sec
$$

Step 5. Determining the zero of the controller,

$$
\omega_c = \sqrt{\beta z^2} \tag{11}
$$
\n
$$
z = 1.26
$$

therefore, the compensator in continuous time can be written as follows,

$$
G_c = \beta \frac{s+z}{s+\beta z}
$$
  
\n
$$
G_c = 1.18 \frac{s+1.26}{s+1.49}
$$
\n(12)

and in discrete time,

$$
G_c z = 1.18 \frac{z - 0.99}{z - 0.98}
$$

The open-loop compensated in continuous and discrete time are,

$$
G_{ol} = G_c \ G_{p1} \tag{13}
$$

$$
G_{ol} = 1.18 \quad \frac{s + 1.26}{s + 1.49} \quad 2.52 \quad \frac{0.04(s + 1)}{s^2 + 0.2s + 0.04} \tag{14}
$$

$$
G_{olz} = 0.01 \quad \frac{z - 0.99}{z - 0.98} \quad \frac{z - 0.98}{z^2 - 1.99 + 0.99} \tag{15}
$$

Fig. [5](#page-4-0) shows that the compensated system using a Phase-Lead controller achieves with success the desired phase margin of 60°, and has a small settling time  $t_s = 4.84$  sec.

<span id="page-4-0"></span>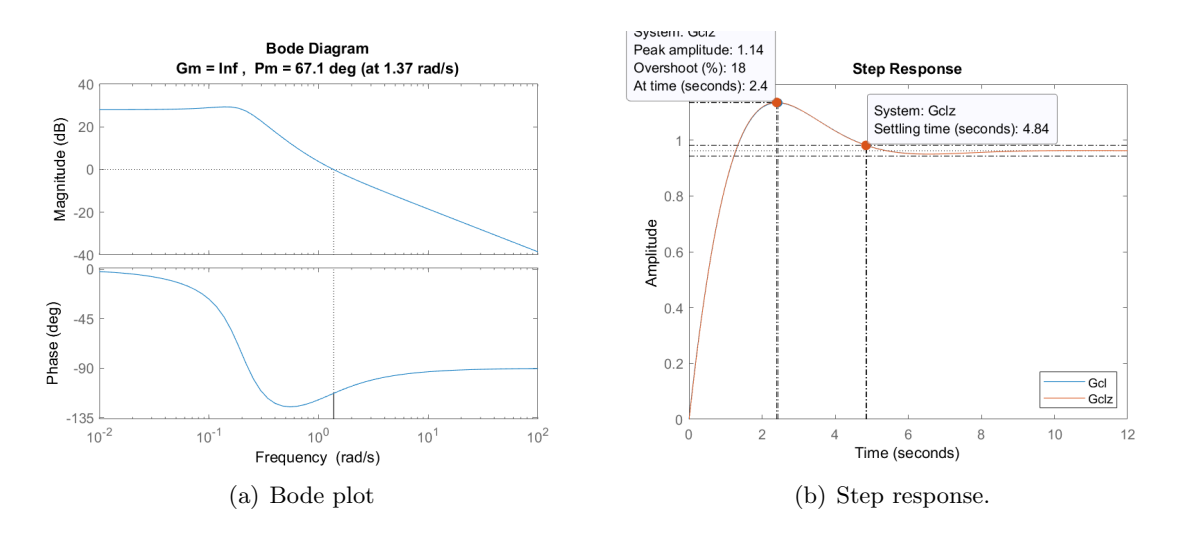

Figure 5: Evaluation of Phase-Lead compensated system in continuous and discrete time.

The following Matlab script simulates and evaluates the previous design.

```
%% Designing the Phase-lead digital controller
% introducing a new gain 10 times faster in order to obtain a fast
% response to the step input
Gp2 = K*10*Gp;fig = figure(4);margin (Gp2); % checking the desired phase margin PM_d
[Gm1, PM_act, Wcg1, Wcp1] = margin(Gp2);saveas (fig, 'Q1_Gp2_margin.png');
% step 1) obtaining beta with the actual PM and the desired PM
theta = 6; % correction factor
beta = roots( [1 - (2+4*(-t) and (PM_d-PM_act+theta) )^2)] );
% beta = (1+sind(PM_d-PM_act+theta))/(1-sind(PM_d-PM_act+theta));
% step 2) calculating the new crossover frequency
Mpc = 1/sqrt(beta(1)); % find compensator peak magnitude.
omega_c = getGainCrossover ( Gp2 , Mpc ) ; % The new gain crossover frequency wc
% step 3) determining the zero and the pole of the controller
zc = omega_c / sqrt(beta(1)); % zero of the controllerpc = beta(1) * zc; % pole of the controller
% step 4) controller in continuous and discrete time
Gc = beta(1)*(s+zc)/(s+pc); % phase-lead controller in continuous time
Gcz = c2d(Gc, Ts, 'zoh'); % phase-lead controller in discrete time
```

```
%% Evaluating the phase - lead controller
Gol = Gc*Gp2; % open-loop compensated in continuous time
Gcl = feedback(Gol,1); % closed-loop in continuous timeGp2z = c2d(Gp2, Ts, 'zoh'); % plant in discrete time
Golz = Gcz*Gp2z; % open-loop compensated in discrete time
Gclz = feedback (Golz, 1); % closed-loop in discrete time
fig = figure(5);
margin (Gol);
saveas (fig, 'Q1_lead_margin.png');
fig = figure(6);
step (Gcl, Gclz);
saveas (fig, 'Q1_lead_step.png');
```
### 2 Question 2

The deadbeat controller approach finds an input signal in order to bring the output to the steady-state in the smallest number of time steps [\[1\]](#page-7-0). It has some characteristics:

- Zero steady-state error.
- Minimum rise time.
- Minimum settling time
- Less than 2% overshoot/undershoot.
- Very high control signal output.
- Can not be used in continuous time.

As long as the plant  $G(z)$  has all zeros and poles inside the unit circle (minimum phase), the plant can be written as,

$$
G(z) = \frac{z^d B(z)}{A(z)} = \frac{z^d (b_o + b_1 z^{-1} + \dots + b_m z^{-m})}{1 + a_1 z^{-1} + \dots + a_n z^{-n}}, \quad d = n - m > 0
$$

with an step input  $r(k)$ , the deadbeat response requirement implies,

$$
M(z) = z^{-d}
$$

The digital deadbeat will have the following transfer function,

$$
D(z) = \frac{A(z)}{z^{-d}B(z)} \frac{z^{-d}}{1 - z^{-d}}
$$
\n(16)

and the closed-loop system is,

$$
Y(z) = z^{-d}U(z)
$$

which means,

$$
y(k) = u(k - d)
$$

So when  $u(k)$  is a step input, the output will be d-step delay of the same signal.

The aim of this question is to design a digital deadbeat controller for the plant,

$$
G_p(s) = \frac{0.04(s+1)}{s^2 + 0.2s + 0.04}
$$

$$
G_p(z) = \frac{5.47 \times 10^{-2}(z - 0.34)}{z^2 - 1.78z + 0.82}
$$

with sampling time  $T_s = 1$ .

After using the following code in Matlab.

```
%% ========================================================================
% ---- ACS 6101 Assignment week 5
% ---- Registration number : 180123717
% ---- Name : Paulo Roberto Loma Marconi
% ---- 03/11/2018
%% === Question 2 =========================================================
clear; clc; close all;
s = tf('s');Gp = 0.04*(s+1)/(s^2+0.2*s+0.04); % uncompensated plant
Ts = 1; % sampling time
Gz = c2d(Gp, Ts, 'zoh'); % System transfer function in discrete time
% Minimum phase case
\verb|z=zpk('z',Ts)| ;
Mz = 1/z; % closed-loop because the relative order d = 1
Dz = Mz / (Gz * (1 - Mz)); % deadbeat controller
Dz = minreal(Dz); % cancel common factors
fig = figure(1);
step ( Dz*Gz/(1+Dz*Gz) ) % step response of closed-loopsaveas (fig, 'Q2_deadbeat_step.png');
fig = figure (2);
step ( Dz / (1+Dz*Gz) ) % control signalsaveas (fig, 'Q2_deadbeat_control.png');
```
The closed-loop discrete system is,

$$
G_{clz} = \frac{(z-1)(z-0.3392)^2(z^2-1.783z+0.8187)^2}{z(z-0.3392)^2(z-1)(z^2-1.783z+0.8187)^2}
$$

where the controller is,

$$
G_{cz} = \frac{18.288(z-1)(z-0.3392)(z^2-1.783z+0.8187)^2}{z(z-0.3392)^2(z-1)(z^2-1.783z+0.8187)}
$$

Fig. [6](#page-6-0) shows the output of the deadbeat controller and the closed-loop system response to a unit step input. It shows clearly that the steady-state error reaches zero value at the first sampled time.

In addition, the control signal is very high when the sampling time is increased, Fig. [7.](#page-7-1)

<span id="page-6-0"></span>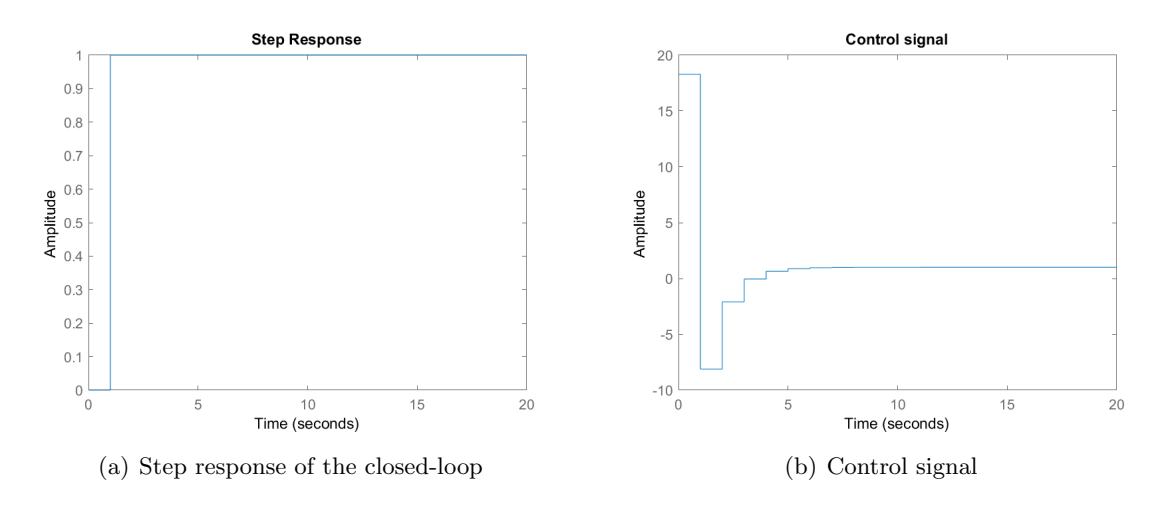

Figure 6: Performance of the deadbeat controller system for  $T_s = 1$ 

<span id="page-7-1"></span>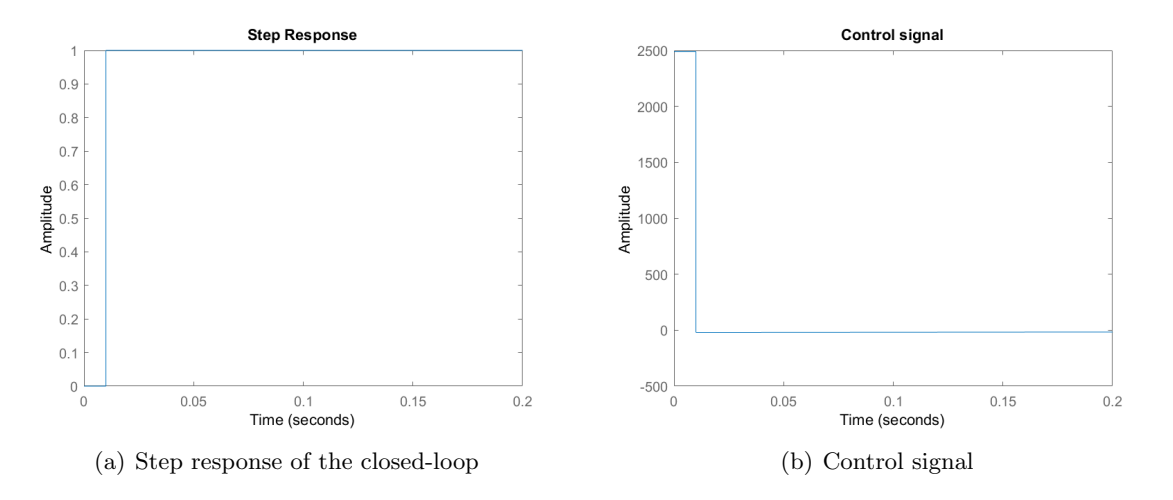

Figure 7: Performance of the deadbeat controller system for  $T_s = 0.01$ 

## References

<span id="page-7-0"></span>[1] Louis C. Westphal. Handbook of Control Systems Engineering. Springer Us, Dec. 6, 2012. url: [https://www.ebook.de/de/product/25178612/louis](https://www.ebook.de/de/product/25178612/louis_c_westphal_handbook_of_control_systems_engineering.html) c westphal handbook of control systems [engineering.html](https://www.ebook.de/de/product/25178612/louis_c_westphal_handbook_of_control_systems_engineering.html) (cit. on p. [6\)](#page-5-0).